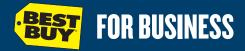

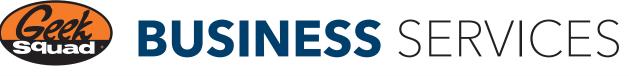

## **INFORMATION TECHNOLOGY (IT) INSTALLATION**

Proper IT installation and maintenance are essential to businesses of every size. Optimized hardware and software functioning, networking and backup provisions ensure maximum uptime and asset security. Keep your business on track and protect your IT investments with Geek Squad<sup>®</sup> IT services. Whether your needs are simple or complex, we'll consult with you, engineer a solution to meet your requirements, and perform the right IT installation services for your business.

| Network<br>Installation           | Set up and configure network settings for router and connect<br>router to modem. Enable wireless encryption and connect<br>devices; install relevant software/drivers as needed.<br>Configure file-and-print sharing, and test devices.        |
|-----------------------------------|----------------------------------------------------------------------------------------------------|
| Add Device to<br>Existing Network | Add and configure a wireless component to an established<br>wireless network. Install and configure network adapter for the<br>device and test for proper functionality.                                                                       |
| Software Service/<br>Installation | Install, update, repair or configure software applications. Check compatibility and functionality.                                                                                                    |
| Hardware Service/<br>Installation | Install hardware device (hard drive, optical drive, printer, internal card, MP3 player, etc.). Install necessary software and configure the device to user's preferences.                                                                      |
| Data Backup/<br>Transfer          | Transfer up to 1TB data between two devices. Import data files into software as needed when transferring data. Place data in a similar file structure on the receiving device.                                                                 |
| NAS<br>Configuration              | Install and configure Network Added Storage (NAS) device<br>to your existing network. Configure RAID capabilities (data<br>redundancy and performance improvement); configure<br>workstations to connect to NAS device and test functionality. |
| OS Installation                   | Install operating system (OS) drivers and updates and test system.                                                                                                    |
| Device Diagnosis<br>and Repair    | Diagnose device, testing hardware and software. Repair OS, remove viruses/spyware; install updates and test functionality.                                                                                                    |
| PC Setup and<br>Configuration     | Unbox and install computer and peripherals, performing OS setup, tune-ups and updates. Configure computer to connect to domain, printer and network drive. Test system.                                                                        |
| VPN<br>Installation               | Set up/troubleshoot Virtual Private Networking (VPN) hardware or software. Configure security encryption. Connect licensed PCs and test connectivity.                                                                                          |

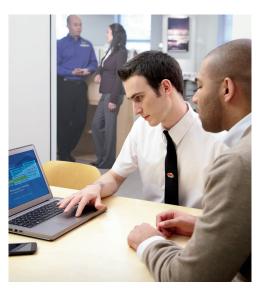

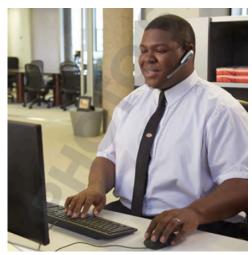

BEST BUY, the BEST BUY logo, the tag design, GEEK SQUAD, the GEEK SQUAD logo, BEST BUY FOR BUSINESS and the BEST BUY FOR BUSINESS logo are trademarks of Best Buy and its affiliated companies. © 2014 Best Buy. All rights reserved.